## Exports

| Export your data<br>Export your posts, subscriber list, and related statistics. We'll send you<br>an email when your data export is ready to be downloaded. | Create new export |
|----------------------------------------------------------------------------------------------------|-------------------|
| Date created                                                                                                    |                   |
| Jul 30 at 7:14 pm                                                                                                    | Download          |

- Settings Page go to "Exports" button at the bottom
- Click on "Create New Export" (it will take some time and you can leave and come back later)
- When available, click on download

1

• Open Windows File explorer and go to your download directory

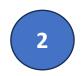

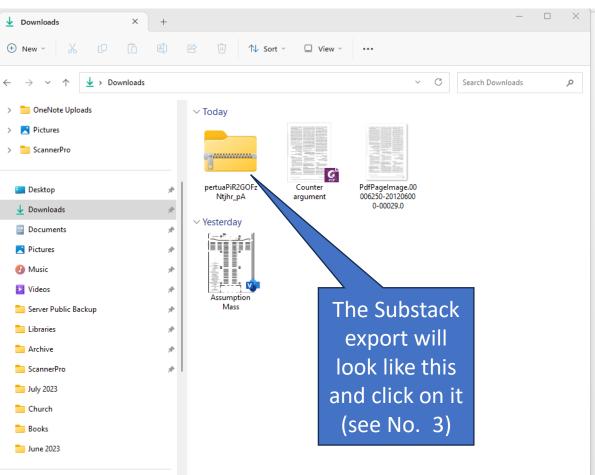

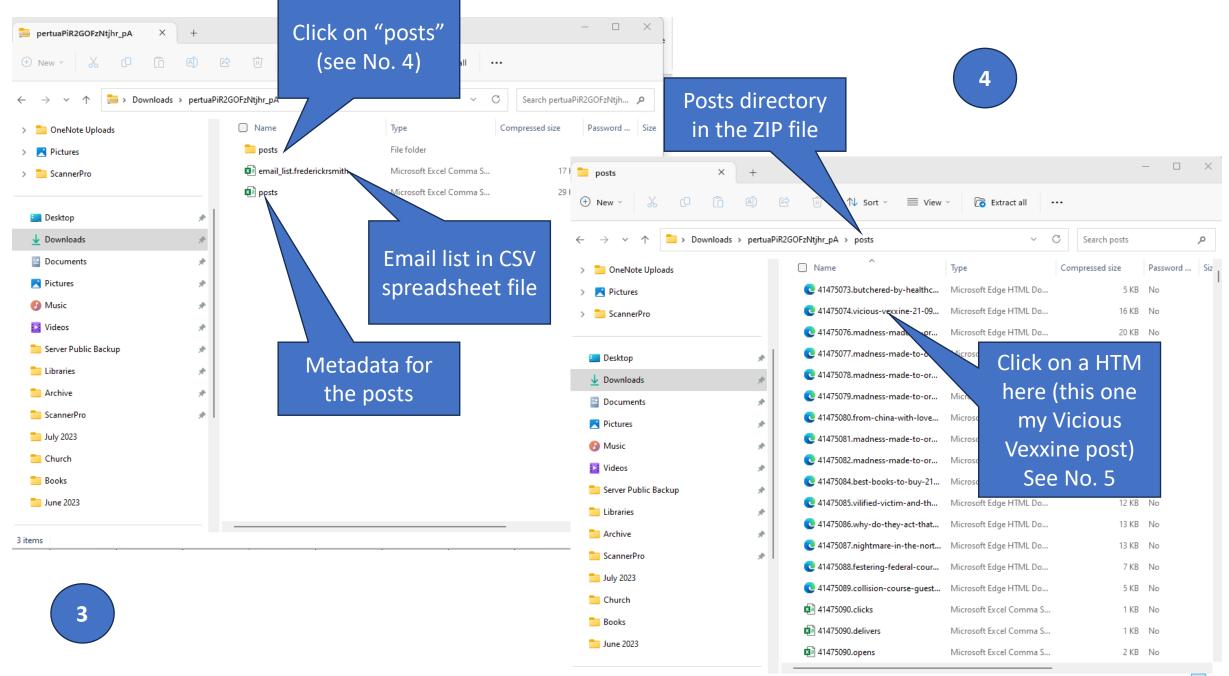

| Substack Home - Frederick R. Sm × 14475074.vicious-vexxine-21-09- × +                                  |           | - 0 ×         |
|----------------------------------------------------------------------------------------------------|-----------|---------------|
|                                                                                                    | ß         | 🍈 ··· 🜔       |
| 🍥 Chat Al 🍐 Rytr · Best Al Writer H  Hemingway Editor 🗋 woodstowncentral 🜀 Grammarly 🔟 The Epoch Times | > 🛛 🛅 Otl | her favorites |

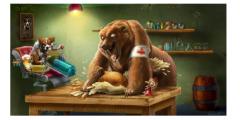

## Foreword

Vicious Vexxine, a short, high-level review of the past 50 years of certain interconnected worldwide events, will set the stage in anticipation of the topic at hand.

As a disclaimer, Covid-1984 concerns a real pandemic (Covid-19), and sympathy goes out to those who lost loved ones. Just as tragic are those lost because of the lockdowns and not included in the hyperbole. The word "Plandemic" refers to the debased elite (reincarnated <u>Illuminati</u>) and their debased WOKE \* puppets. Both enjoy the power trip to use Corona-doom (created mainly through manipulation or suppression of data) to control the world's population. \* Willfully Ordering the Killing of Entrepreneurship.

Your author makes no claims about conducting his own "research" about the topic at hand. Cogent readers can see what text forms facts or opinions. In addition, there are no claims about "expertise," but practical analysis forms the basis of this blog. The author does not claim to stand for the opinions of the owners of this blog's domain. Furthermore, this blog is the written result of the sincere desire to share some insight with readers.

Of note, the term vexxine refers to the "V" word. Hopefully, the mad machine's remote routine will not see this blog by avoiding this magic word. This might prevent the <u>Caustic Cancel Culture Pogrom</u> from being imposed upon your author.

## The High-Level View

In the 1970s, global cooling became the instrument to "unite the world" to defeat a common enemy. As we approached the turn of the century, the narrative morphed into global warming. In recent years, "climate change" became the nemesis—great cover to divert attention away from the collectivist elitist desire to implement their fake utopia.

There is no doubt that we all wish to have a clean environment. So, is climate change about "pollution?" The answer is yes if carbon dioxide is a "pollutant." But we know this is a critical life-sustaining element. Unfortunately, as proven by most human endeavors, power and greed enter the equation. It is important to note that the environmental movement is a perfect platform for power and money. Therefore, make a necessary element a pollutant. As time marches on, the intersection of crony capitalism, academia, media, non-governmental organizations, and certain organized religions morphed into an environmental cauldron or "mad machine." Altogether it is WOKE privilege.

What does this environmental talk have to do with the current pandemic? With the birth of SARS-CoV-2 sometime in 2019, the ecological mad machine found its perfect hook, a Plandemic, to get unlimited power, control, and money. A laboratory manipulated virus (likely) created by so-called "gain of function" experiments resulted in worldwide panic, thus fueling greed to develop new crummy therapies. Indeed, the origin of the SARS CoV-2 virus is support and Evidence Points to a Lab Leak: Why How the Media and Government Investigate

## This is how a post will look like open as HTML in your Internet Browser

5

6

ණ